VERMESSUNGSINSTRUMENTE

# **SOKKIA SDR31/SDR33**

## **Elektronische Feldrechner**

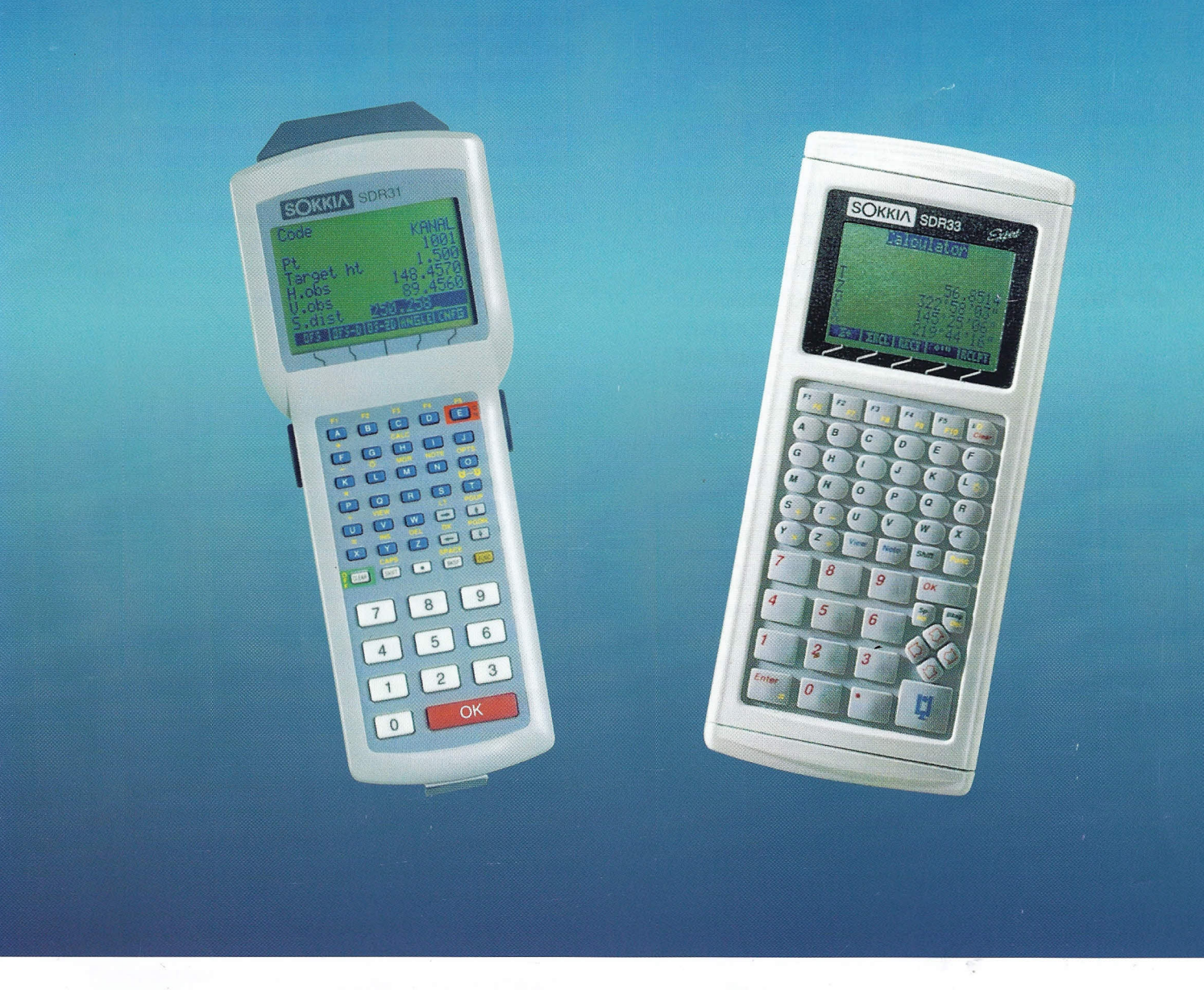

SOKKIA SDR sind nicht nur elektronische Datenspeicher, sondern intelligente Feldrechner. Sie bieten umfangreiche Möglichkeiten zur Erfassung und Auswertung von Meßdaten. Zum Aufbau von Informationssystemen können Objektinformationen durch komfortable Codierung bei der Vermessung gespeichert werden. Umfangreiche Berechnungssoftware für Transformationen, Absteckungen bis hfn zur Trassenabsteckung unterstützen den elektronischen Datenfluß. Zwei serielle Schnittstellen erlauben die Kommunikation direkt oder per Modem mit dem Bürocomputer, dem Plotter und Drucker.

### **SDR31**

Das SDR31 ist ein leichter, handlicher Rechner. Seitlich angeordnete Meßauslösetasten ermöglichen quasi die Einhandbedienung bei der Standardmessung. Mit 640KB, bzw. 1MB RAM bietet das SDR31 mit DR-DOS Betriebssystem ausreichend Speicherplatz für Daten und die anpruchsvolle SDR-Expert-Software.

### **SDR33**

Das robuste SDR33 wurde auf optimale Feldtauglichkeit hin entwickelt. Aufwendiger Schutz gegen Nässe, Staub und Sturz bietet die Vorteile intelligenter Feldsoftware auch unter rauhesten Bedingungen. Neben den Expert-Modellen mit 640KB, 1MB, 2MB oder 4MB ist eine Standardversion mit 256KB erhältlich. Sie bietet grundlegende Programme für Aufmessung und Absteckung.

## **Robust, Zuverlässig, Leistungsfähig**

Wirtschaftlichkeit und Datensicherheit sind oberstes Gebot bei der vermessungstechnischen Feldarbeit. Die SDR-Feldrechner sind konsequent auf dieses Ziel ausgerichtet. Die komfortable Bedienung ermöglicht die Konzentration auf die Vermessungsaufgaben.

Die Messung wird am Feldrechner ausgelöst. Die Meßdaten werden zusammen mit Punktnummer und Codierung gespeichert. Gespeicherte Daten können jederzeit für Berechnungen oder zur Kontrolle aufgerufen oder auf einen Computer, Plotter oder Drucker übertragen werden.

Durchgängig automatischer Datenfluß schließt mögliche Fehlerquellen bei der Eingabe von Daten aus. Nachträglich können nur noch Codierungen editiert werden.

Die **Menüführung** ermöglicht schnelle und einfache Bedienung. Die Auswahl erfolgt über Cursortasten oder Direktauswahl. Funktionstasten mit programmabhängiger Belegung (Softkeys) unterstützen die Bedienung.

Frei programmierbare **Codelisten** unterstützen die Erfassung von Punktarten und Objektinformationen. Zu jedem Code können zusätzliche Attribute definiert werden, die automatisch bei der Vermessung abgefragt werden.

Die **Polaraufnahme** ist das zentrale Vermessungsprogramm und erlaubt die Kombination mit anderen Programmen ohne Neuorientierung des angeschlossenen Instrumentes. Der Meßablauf kann optimal konfiguriert werden. Über Softkeys können exzentrische Messungen - unter anderem auch über zwei Streckenmessungen - und Winkelmessung ausgelöst werden. Vom Benutzer unbemerkt erfolgt im Hintergrund die Überprüfung und Verwaltung des Speichers. Erst bei Erkennung eines Fehlers (z.B. doppelte Punktnummer, Toleranzüberschreitung) gibt der Rechner eine entsprechende Meldung mit Interaktionsmöglichkeit.

Für die **Berechnung eines Polygonzuges** in Lage und Höhe können Meßdaten aus einer Polaraufnahme oder aus einer Satzmessung herangezogen werden. Winkel- und Koordinatenabschlußfehler werden automatisch berechnet. Methode und Ablauf der Polygonzugausgleichung wird vom Benutzer definiert. Alle abhängigen Punkte werden mit ausgeglichen.

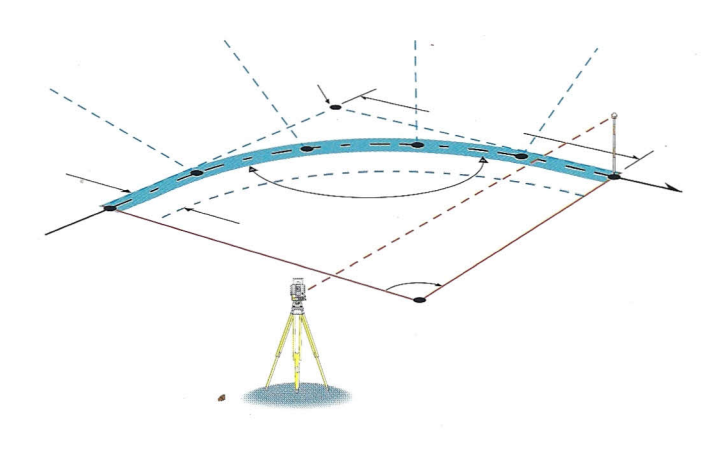

**Programme wie Koordinatenabsteckung, Freie Standpunktwahl und Spannmaßberechnung** sind in allen Modellen enthalten. Programme zur Absteckung und Überprüfung von Linien (z.B. Schnurgerüstabsteckung) und Kreisbögen in Lage und Höhe werden ebenfalls angeboten. Umformung auf Linie und Kreisbogen sowie Kleinpunktberechnung runden dieses Programmangebot ab.

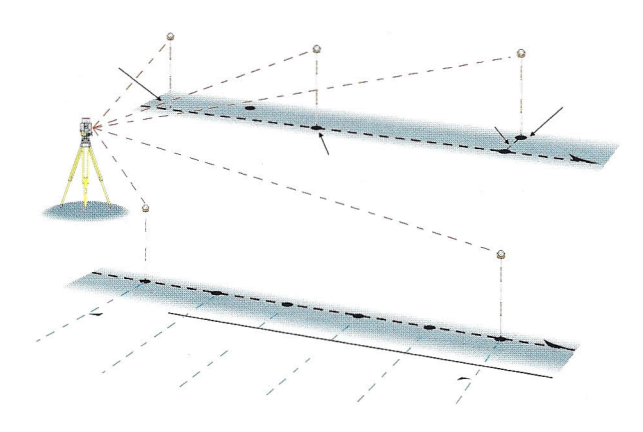

#### **Kontroll- und Festpunktiob**

Mit dieser Funktion kann ein Job markiert werden, auf dessen Inhalt das jeweilige Programm automatisch zugreift, wenn ein Punkt in dem aktuellen Job nicht gefunden wird. Das Anlegen eines solchen Jobs bietet sich für Festpunkt- oder Sollkoordinaten an.

#### **Transformationen**

Bei der Helmerttransformation handelt es sich um eine Transformation über identische Punkte mit Ausgleichung. Die Koordinaten der identischen Punkte in beiden Koordinatensystemen sind in jeweils einem Job abgelegt. Die lineare Transformation ermöglicht die direkte Eingabe der Transformationsparameter.

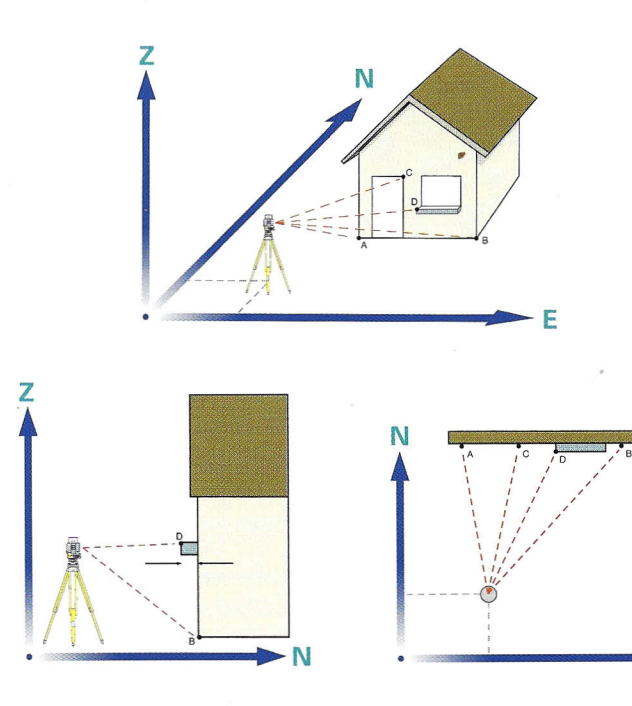

## **Schnittberechnung**

Die Berechnung von Geradenschnitt, Bogenschnitt und deren Kombination ergänzen die Berechnungsprogramme.

#### **Plot- und DXF-Fileausgabe**

Mit dieser Option wird aus den Meßdaten, Punkt- und Linieninformationen die Grafikausgabe auf einen Plotter oder als AutoCAD DXF-File generiert.

#### **Trassenaufmaß**

Dieses Programm dient zur Aufmessung von Querprofilen. Neben den Koordinaten der polar aufgemessenen Punkte werden Stationierung und Achsabstand gespeichert.

#### **Trassenabsteckung**

Diese Programmgruppe ermöglicht die Absteckung eines Verkehrsweges in Lage und Höhe durch Eingabe von Trassierungselementen oder Stationskoordinaten und durch Zuordnung von vordefinierten Querprofilen zu den einzelnen Stationspunkten. Die polare Absteckung erfolgt profilweise in Lage und Höhe. Ein zusätzliches Höhenabsteckungsprogramm bietet die Möglichkeit zur Überprüfung des Auf-und Abtrags unabhängig von der Stationierung.

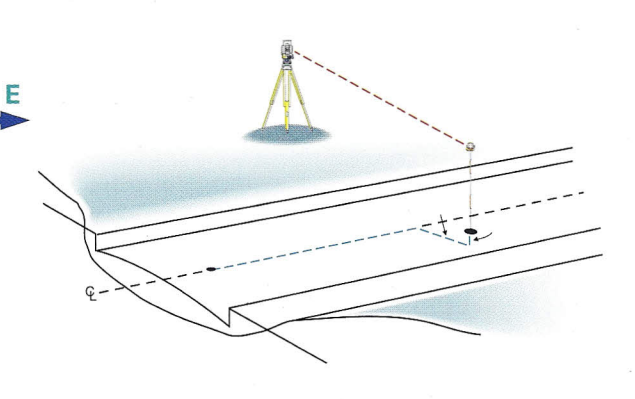

#### **Fassadenaufnahme**

Die aufzunehmende Ebene wird definiert durch 2 Punkte und die Lotlinie oder durch 3 Punkte für geneigte Ebenen. Die Objektpunkte werden dann durch Winkelmessung bestimmt. Vor- oder Rücksprünge in der Fassade können durch Eingabe von Exzentren berücksichtigt werden.

#### **Satzmessung**

Die satzweise Winkel-und Streckenmessung wird mit einem eigenen Programm durchgeführt. Es bietet umfangreiche Möglichkeiten zur Programmierung des Meßablaufs und der strukturierten Anzeige des Satzmeßprotokolis.

#### **Nivellement**

Das Nivellementprogramm unterstützt die Erfassung eines Nivellements durch manuelle Eingabe der Lattenablesung mit einem optischen Nivellierinstrument oder durch Anschluß eines Digitalnivelliers. Mit der Option Auswertung wird der Schleifenschlußfehler berechnet, der anschließend verteilt werden kann.

## **Programmübersicht**

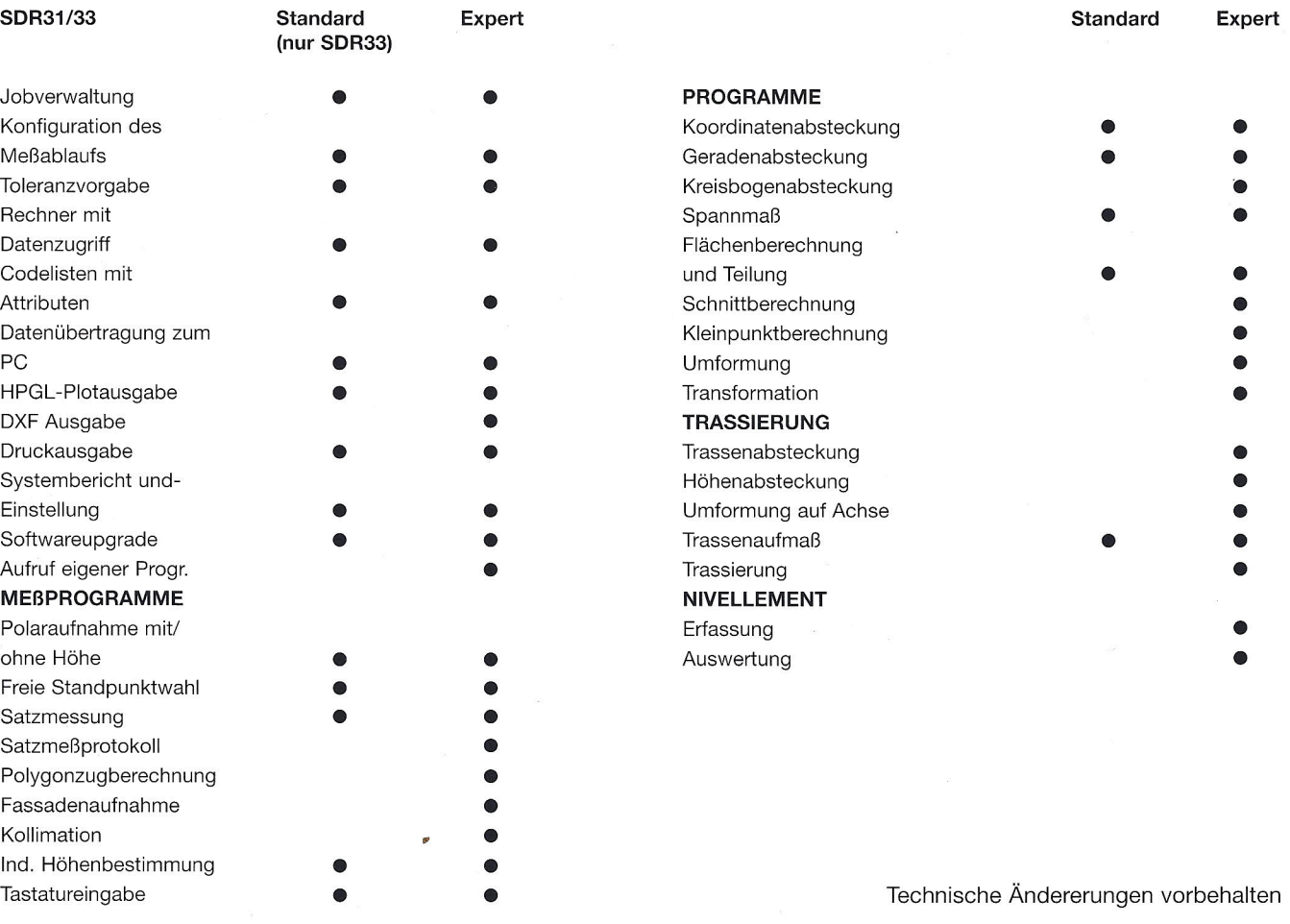

**SDR31 Tastatur**

# **SDR33 Tastatur**

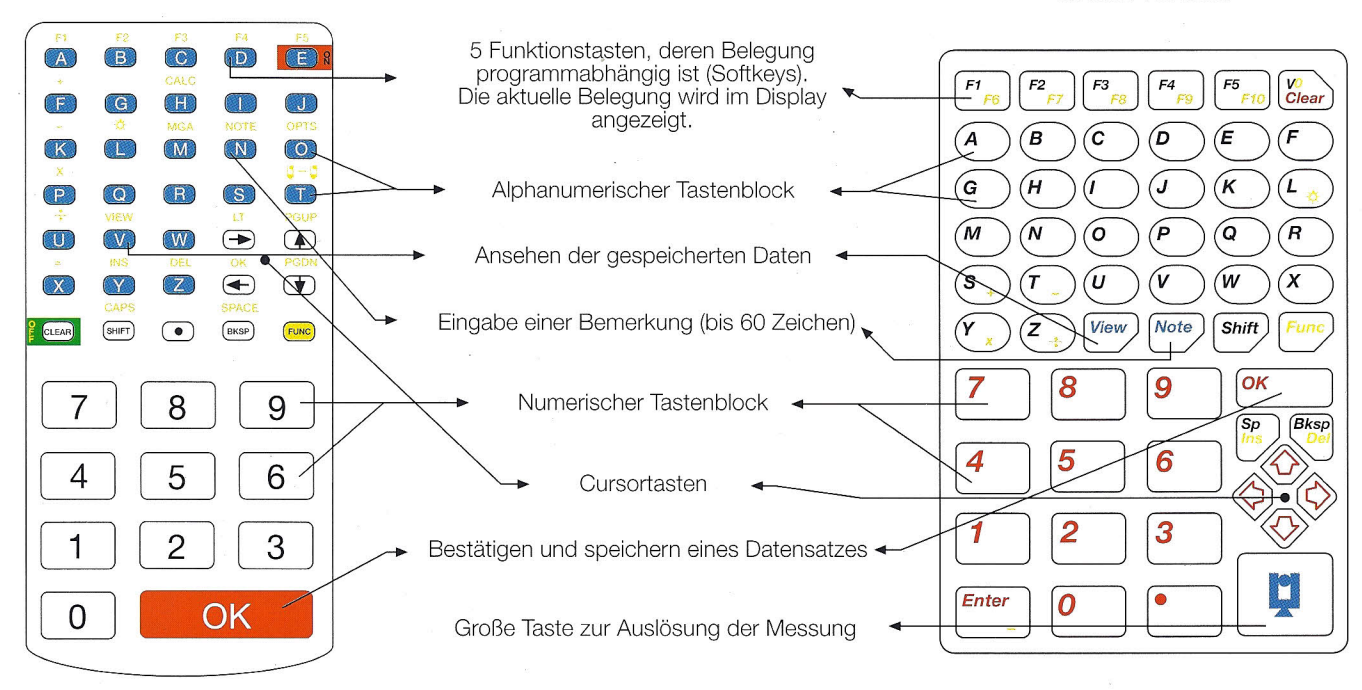

#### **BUNDESREPUBLIK DEUTSCHLAND**

#### **SOKKIAGmbH**

**Zentrale und Service-Cent**<br>An der Wachsfabrik 25<br>50996 Köln (Rodenkirchen)<br>Telefon (02236) 64058 Telefax (02236) 62675

**Vertriebsbüro Zeesen bei Berlin** Hauptstraße<br>15711 Zeesen<br>Telefon (0 33 75) 90 08 9<br>Telefax (0 33 75) 90 09 4

**SOKKIA CO.,LTD. JAPAN**<br>1-1, Tomigaya 1-Chome · Shibuya-Ku, Tokyo, 151 Japar<br>Phone 03-465-5211 Fax. 03-465-5203 ·<br>Cable SOKKIA Tokyo · Telex Sursok J28518

**Vertriebsbüro Augsburg** Zeppelinstraße 19<br>86316 Friedberg<br>Telefon (08 21) - 60 53 (<br>Telefax (08 21) 2 67 99 (

**Vertrieb+Service Jena** Friedrich-Engels-Straße 17 07749 Jena Telefon (03641) 394782 Telefax (03641) 394782

#### Vertrieb+Service **München** Lilienthaistraße 14

85375 Neufahrn Telefon (08165) 9574-0 Telefax (08165) 9574-18

**Vertriebsbüro Bremen** Langeooger Str. 28<br>27755 Delmenhorst<br>Telefon (0 42 21) 2 81 6<br>Telefax (0 42 21) 2 69 6

European Headoffice . P.O. Box 1292 NL-1300 BG Almere

Telefon 0031-36-53.22.880· Telefax 0031-36-53.26.241

**SOKKIA B.V.** 

**Vertriebsbüro Würzburg** Blütenstraße 7<br>97232 Giebelstadt<br>Telefon (0 93 37) 9 98 2<br>Telefax (0 93 37) 9 98 2

**Gern nennen wir Ihnen auch den SOKKIA-Händler in Ihrer Nähe.**